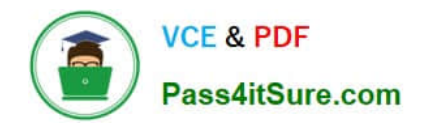

# **PR000005Q&As**

Data Quality 9.x Developer Specialist

## **Pass Informatica PR000005 Exam with 100% Guarantee**

Free Download Real Questions & Answers **PDF** and **VCE** file from:

**https://www.pass4itsure.com/pr000005.html**

### 100% Passing Guarantee 100% Money Back Assurance

Following Questions and Answers are all new published by Informatica Official Exam Center

**63 Instant Download After Purchase** 

- **@ 100% Money Back Guarantee**
- 365 Days Free Update
- 800,000+ Satisfied Customers

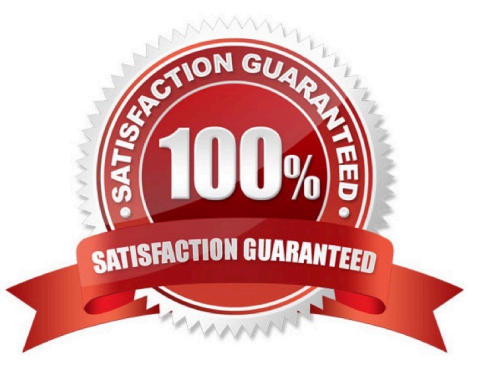

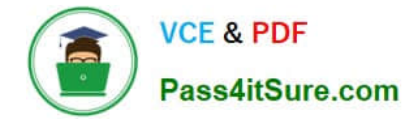

#### **QUESTION 1**

Which of the following statements is true regarding DQ for Excel?

A. DQ for Excel allows .xls files be used as source and target objects in mappings.

B. DQ for Excel enables non Informatica users to benefit from data quality rules by consuming and applying data quality rules directly from MS Excel data/worksheets.

C. DQ for Excel can be used in any version of Excel.

D. In order to be able to use DQ for Excel, both PowerCenter and Data Quality Developer must be installed.

Correct Answer: B

Reference: https://community.informatica.com/solutions/data\_quality\_microsoft\_excel

#### **QUESTION 2**

What Address Validator output field should you use to determine the quality of addressvalidated?

A. Locality / City

- B. ElementlnputStatus
- C. Match Code
- D. MSA

Correct Answer: A

#### **QUESTION 3**

You want to derive the gender from a firstname, how would you do this?

A. Use a reference table with the firstname as the valid column and the gender in the second column. Then choose to Replace Reference Table Matches with Valid Values when applying the reference table in a strategy in the Standardizer. Use the firstname as input.

B. Use a reference table with the gender as the valid column and the firstname in next column. Then choose to Replace Reference Table Matches with Valid Values when applying the reference table in a strategy in the Standardizer. Use the firstname as input.

C. Use a decision and create an If then else rule eg: If fname =  $\Upsilon$ -Jennifer $\Upsilon$  then gender: =  $\Upsilon$ F $\Upsilon$  Endif

D. Use a reference table with the gender as the valid column and the firstname in next column. Then choose to Replace Reference Table Matches with Custom Strings when applying the reference table in a strategy in the Standardizer. Use the firstname as input.

Correct Answer: A

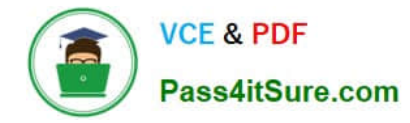

#### **QUESTION 4**

Which two of the following values can be parameterized in the Match transformation? Choose 2 answers

- A. Threshold values
- B. Scoring methods
- C. Match Field Inputs
- D. Weights

Correct Answer: AC

#### **QUESTION 5**

What functionality does Data Quality Assistant provide? Choose 2 answers

- A. Consolidate duplicates into master record
- B. Bad record management
- C. Automatically consolidates data
- D. ReGroup records for matching

Correct Answer: AC

#### **QUESTION 6**

The Pattern Parser is used in conjunction with which transformation?

- A. Token Parser
- B. Standardizer
- C. Exception
- D. Labeler
- Correct Answer: D

#### **QUESTION 7**

When using field matching which is the best approach if using First Name as a match field?

- A. Never use First Name as it is not necessary
- B. No standardization of First Name field is necessary

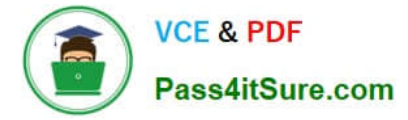

- C. Use the Edit Distance strategy
- D. Create Soundex or NYSIIS value for the First Name and use it in match

```
Correct Answer: D
```
#### **QUESTION 8**

How is the data loaded into DQA and how is it configured?

A. By running the DQ Client installer

B. The Analyst defines the table in the Analyst tool, and the mappings in the Developer tool create and populate the appropriate tables

- C. The Analyst populates and creates the table in the Analyst tool
- D. The Administrator needs to create a DQA Service and associate it with the staging database

Correct Answer: A

Reference: https://msdn.microsoft.com/en-us/hh213023.aspx

#### **QUESTION 9**

When profiling, why is it good to sort the value lists in both ascending and descending order?

- A. There is no specific reason. It is simply a step of an ordered best practice approach.
- B. It is good because it is easier to determine if a field is numeric or text.
- C. Values with leading spaces or punctuation will typically sort to the top or bottom making them easier to identify.
- D. None of the above.

Correct Answer: B

#### **QUESTION 10**

Which is the best combination of functions to effectively implement a data quality project?

- A. Company Executives and IT
- B. IT and Business
- C. IT and Administration
- D. Sales and Marketing

Correct Answer: A

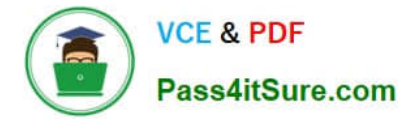

Reference: http://www2.sas.com/proceedings/sugi29/098-29.pdf

#### **QUESTION 11**

In version 9.1, what does the Content Management Service do?

A. It manages the dictionaries created in the Analyst Tool.

B. It provides the DIS with information on the location of the address validation data as well as license and other AV configuration settings.

- C. It runs Identity Matching
- D. It makes the Profile repository available to outside reporting applications like Jaspersoft.

Correct Answer: B

#### **QUESTION 12**

What statement best describes IDQ\\'s Web service capabilities?

- A. Mappings can only be created as a web service through PC integration
- B. DQ has both native web service functionality and allows integration through PC
- C. DQ mappings can only be made accessible through native means
- D. DQ has not web service support

Correct Answer: C

#### **QUESTION 13**

What happens to the records when corrections are made and a status of Accept is assigned?

- A. The corrections are committed to the Staging DB and an UPDATED\_STATUS of Accepted is assigned to the record
- B. The corrections are committed to the Staging DB and record is automatically pushed into another DB
- C. Records are corrected and are sent to an Accepted DB table
- D. Records are accepted and are pushed out to Target/Production DB

Correct Answer: B

#### **QUESTION 14**

A customer has provided a number of delimited flat files that require profiling, but not filedefinition. What should you do first?

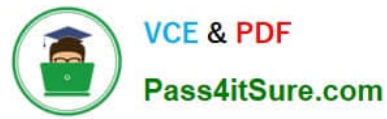

- A. Allow the wizard in Developer to automatically select the data types when creating the data objects.
- B. Set all of the data types to text and length longer than those specified. The profiler will tell you what they should be.
- C. Import the file into a database table before profiling.
- D. Change the code page of the file to UTF-8.

```
Correct Answer: A
```
Reference: http://in.mathworks.com/help/simulink/ug/working-with-data-objects.html

#### **QUESTION 15**

Which parameter function is supported in IDQ 9.1?

- A. Set parameter for RTM Location/ Path
- B. Set parameter for RTM Name
- C. Ability to parameterise relational and flat-file connections
- D. All of the above
- Correct Answer: D

[PR000005 Study Guide](https://www.pass4itsure.com/pr000005.html) [PR000005 Exam Questions](https://www.pass4itsure.com/pr000005.html) [PR000005 Braindumps](https://www.pass4itsure.com/pr000005.html)